## Cheatography

### Notepad++ Keyboard Shortcuts

by MATH Academy (MATH [Academy\)](http://www.cheatography.com/math-academy/) via [cheatography.com/80385/cs/19377/](http://www.cheatography.com/math-academy/cheat-sheets/notepad)

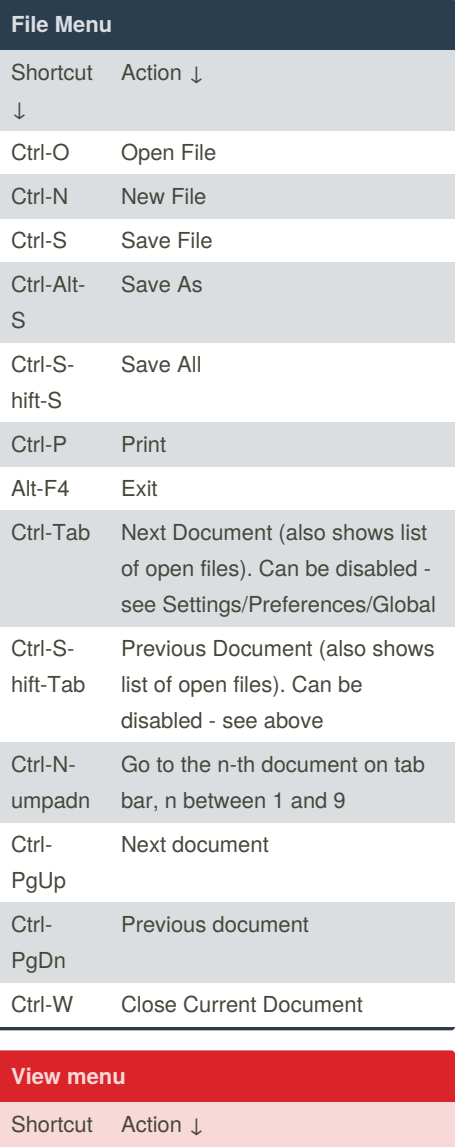

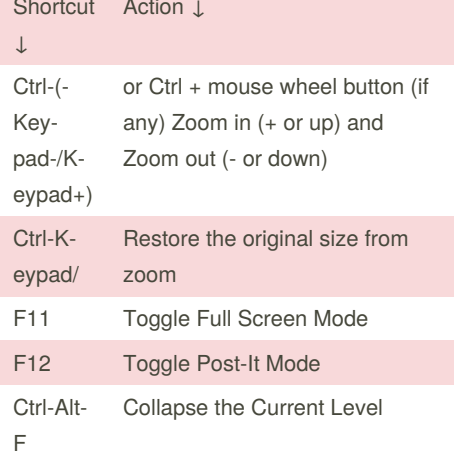

By **MATH Academy** (MATH Academy) [cheatography.com/math](http://www.cheatography.com/math-academy/)academy/

[www.math-ac.com/](http://www.math-ac.com/)

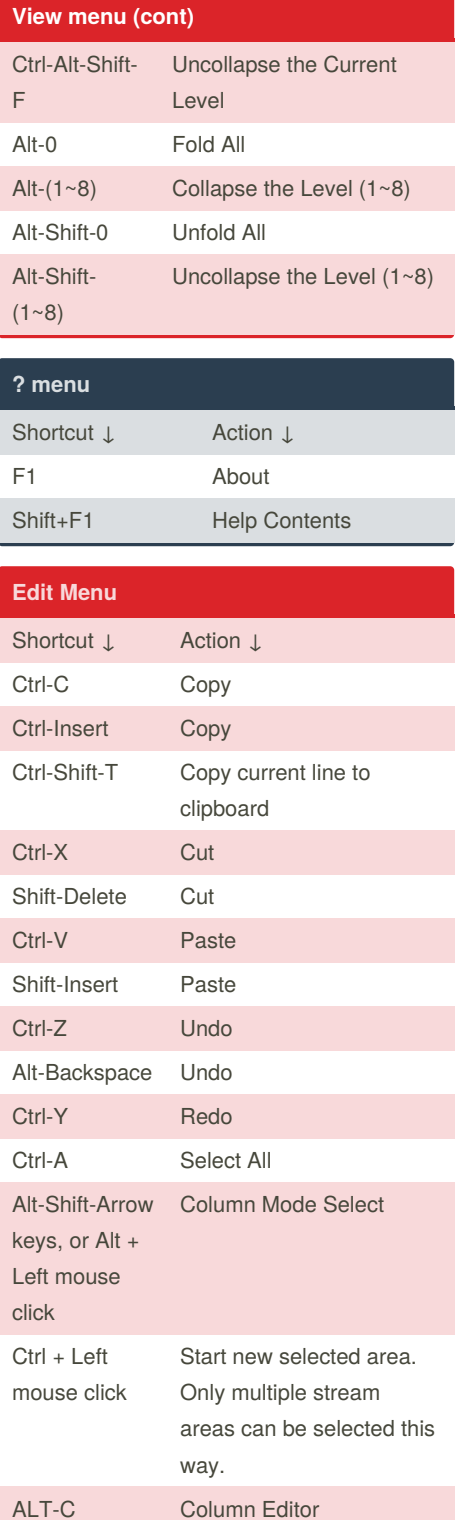

Published 17th April, 2019. Last updated 17th April, 2019. Page 1 of 2.

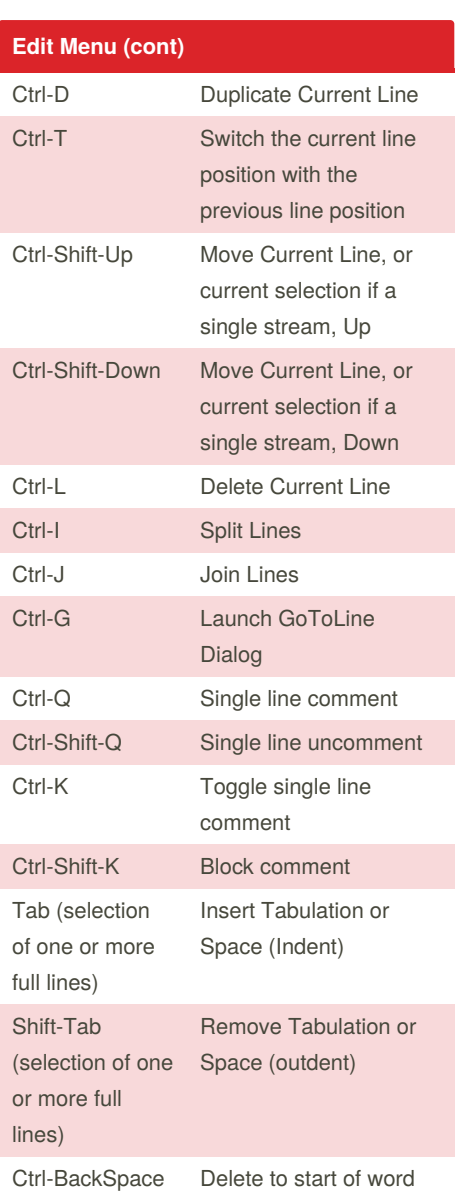

Sponsored by **ApolloPad.com** Everyone has a novel in them. Finish Yours! <https://apollopad.com>

# Cheatography

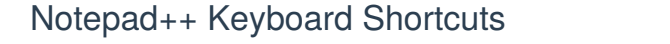

**Search menu**

by MATH Academy (MATH [Academy\)](http://www.cheatography.com/math-academy/) via [cheatography.com/80385/cs/19377/](http://www.cheatography.com/math-academy/cheat-sheets/notepad)

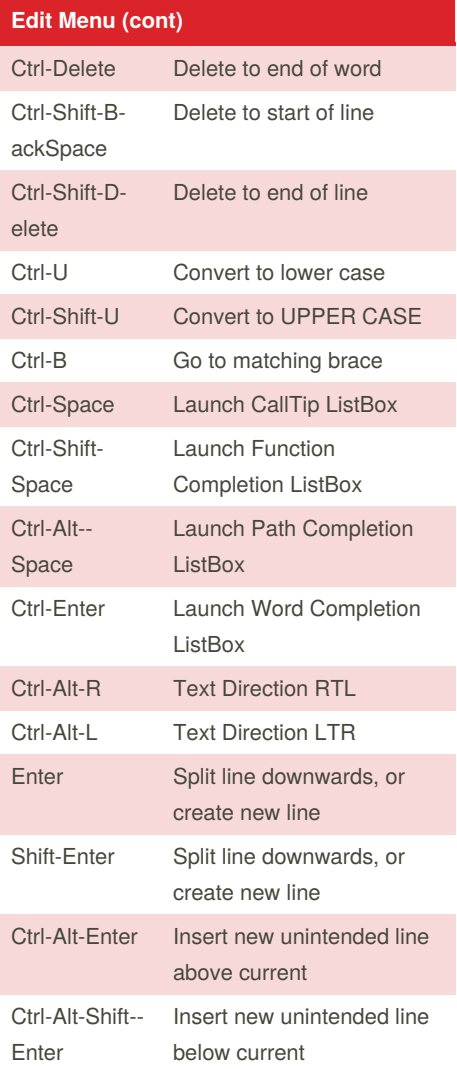

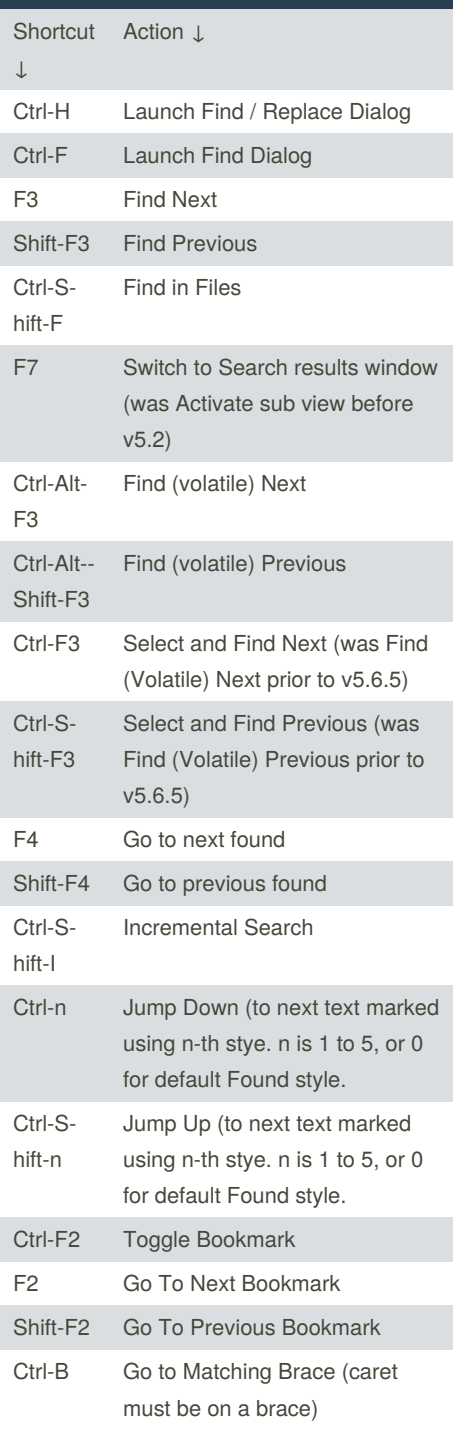

#### **Search menu (cont)**

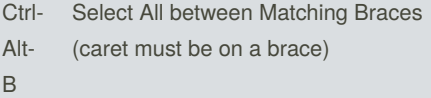

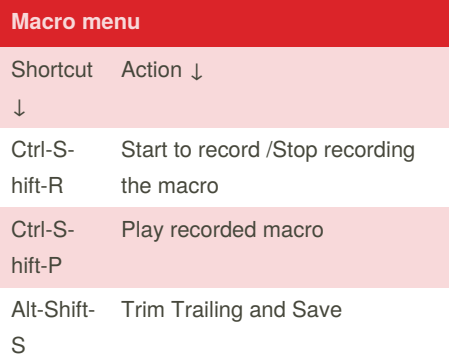

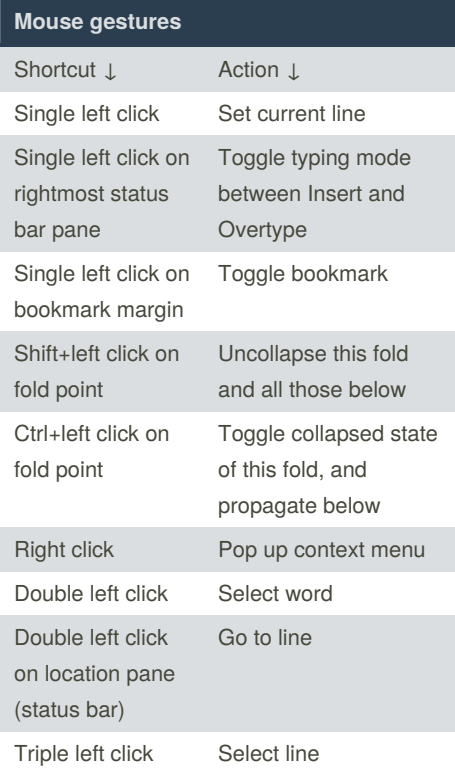

By **MATH Academy** (MATH Academy) [cheatography.com/math](http://www.cheatography.com/math-academy/)academy/

[www.math-ac.com/](http://www.math-ac.com/)

Published 17th April, 2019. Last updated 17th April, 2019. Page 2 of 2.

Sponsored by **ApolloPad.com** Everyone has a novel in them. Finish Yours! <https://apollopad.com>